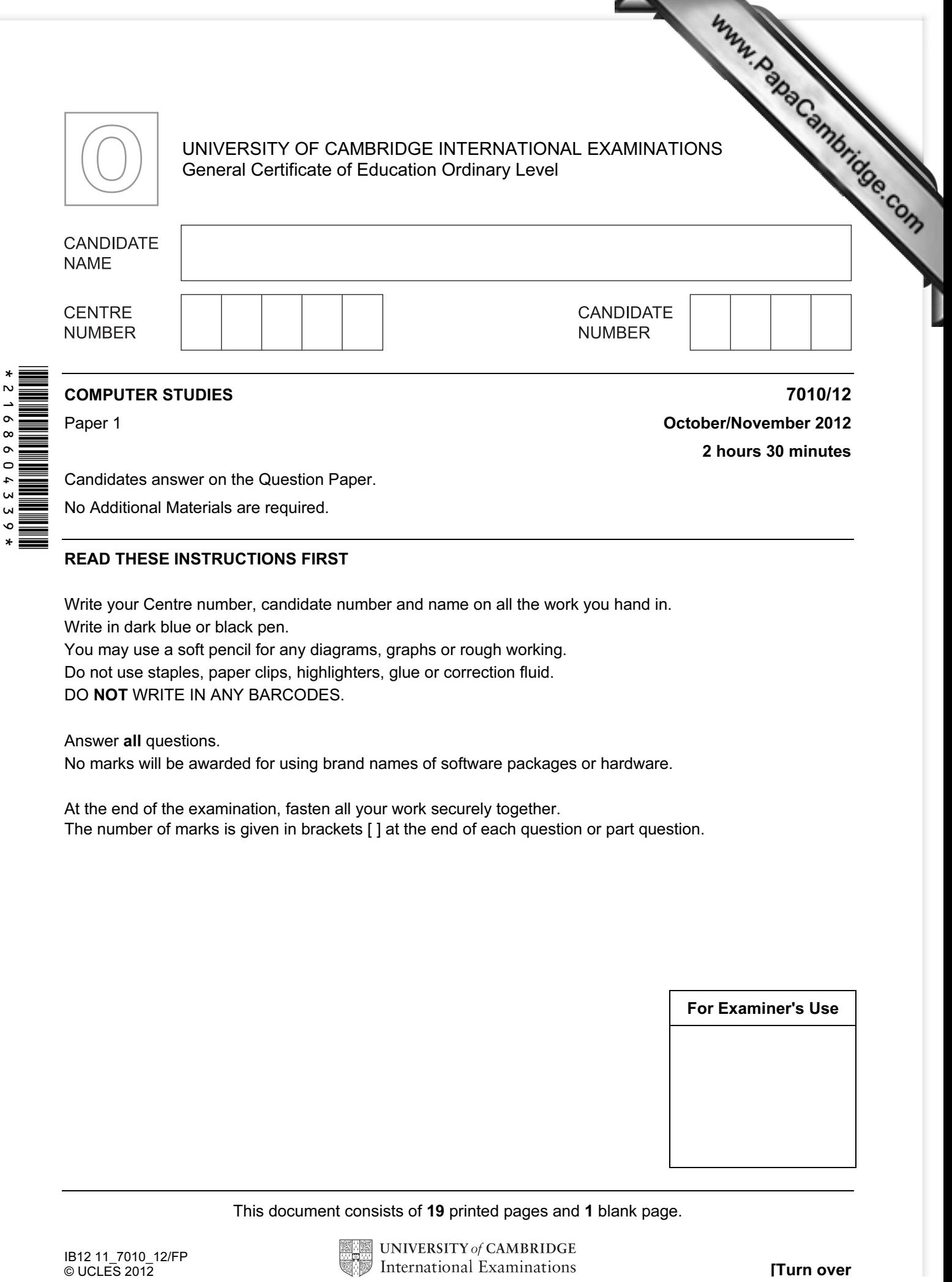

Candidates answer on the Question Paper.

No Additional Materials are required.

## READ THESE INSTRUCTIONS FIRST

Write your Centre number, candidate number and name on all the work you hand in. Write in dark blue or black pen.

You may use a soft pencil for any diagrams, graphs or rough working. Do not use staples, paper clips, highlighters, glue or correction fluid.

DO NOT WRITE IN ANY BARCODES.

Answer all questions.

No marks will be awarded for using brand names of software packages or hardware.

At the end of the examination, fasten all your work securely together. The number of marks is given in brackets [ ] at the end of each question or part question.

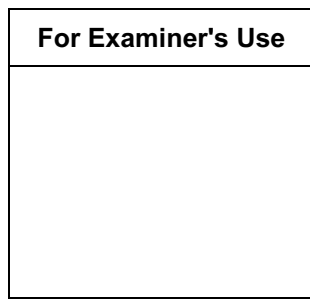

This document consists of 19 printed pages and 1 blank page.

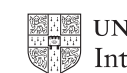

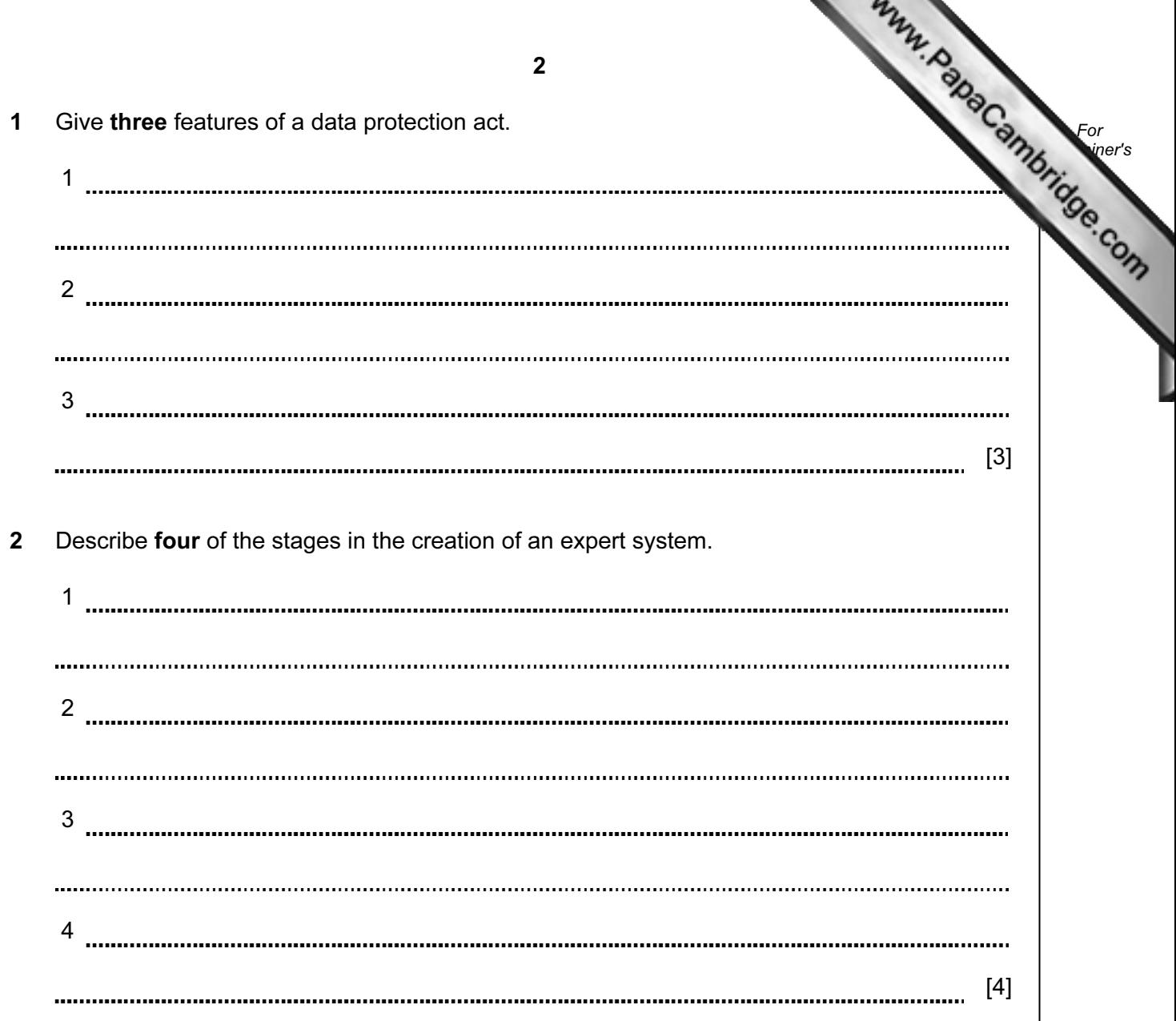

3 For each of the following five groups of hardware items, write down a computer app. that would need those items.

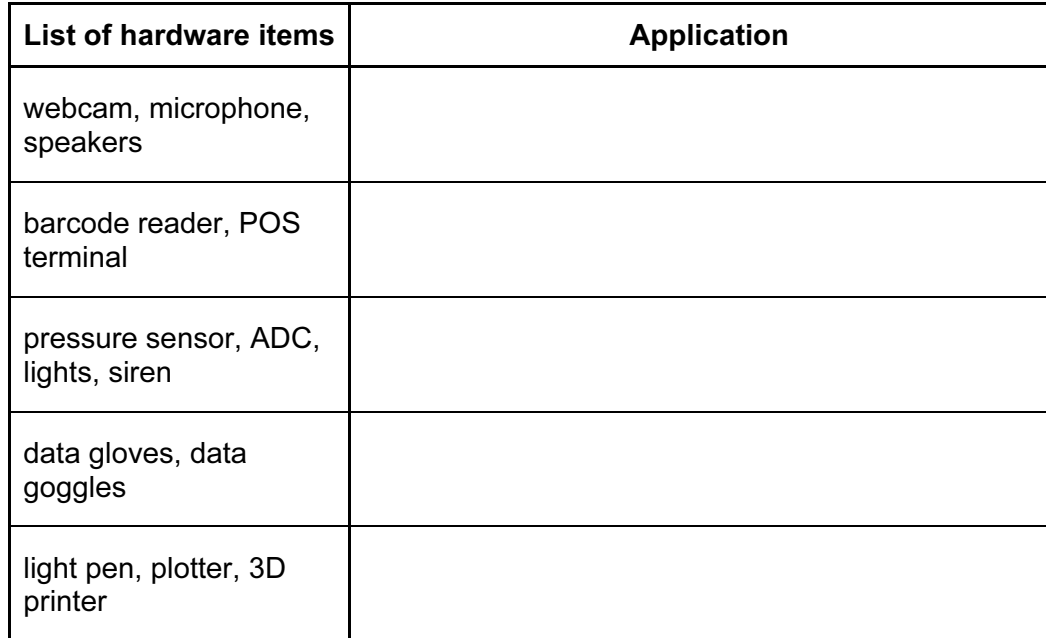

 $[5]$ 

For **Example 1** Use

4 A company has decided to introduce robots into its manufacturing process.

Give three benefits and one drawback to the company management.

**Benefits** 

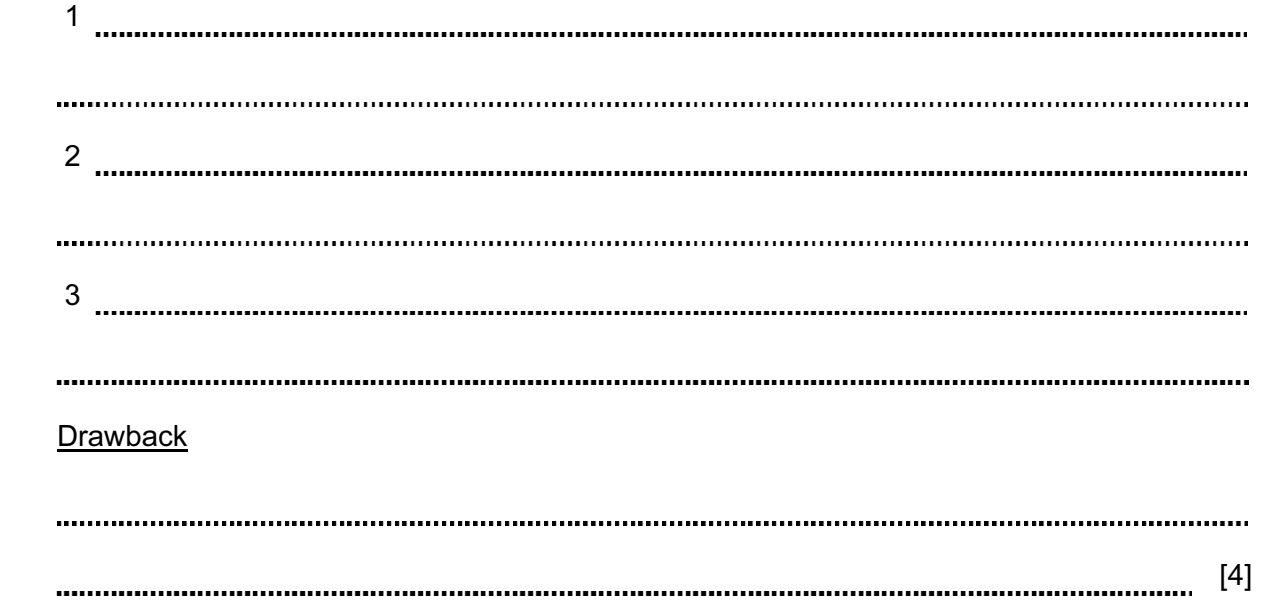

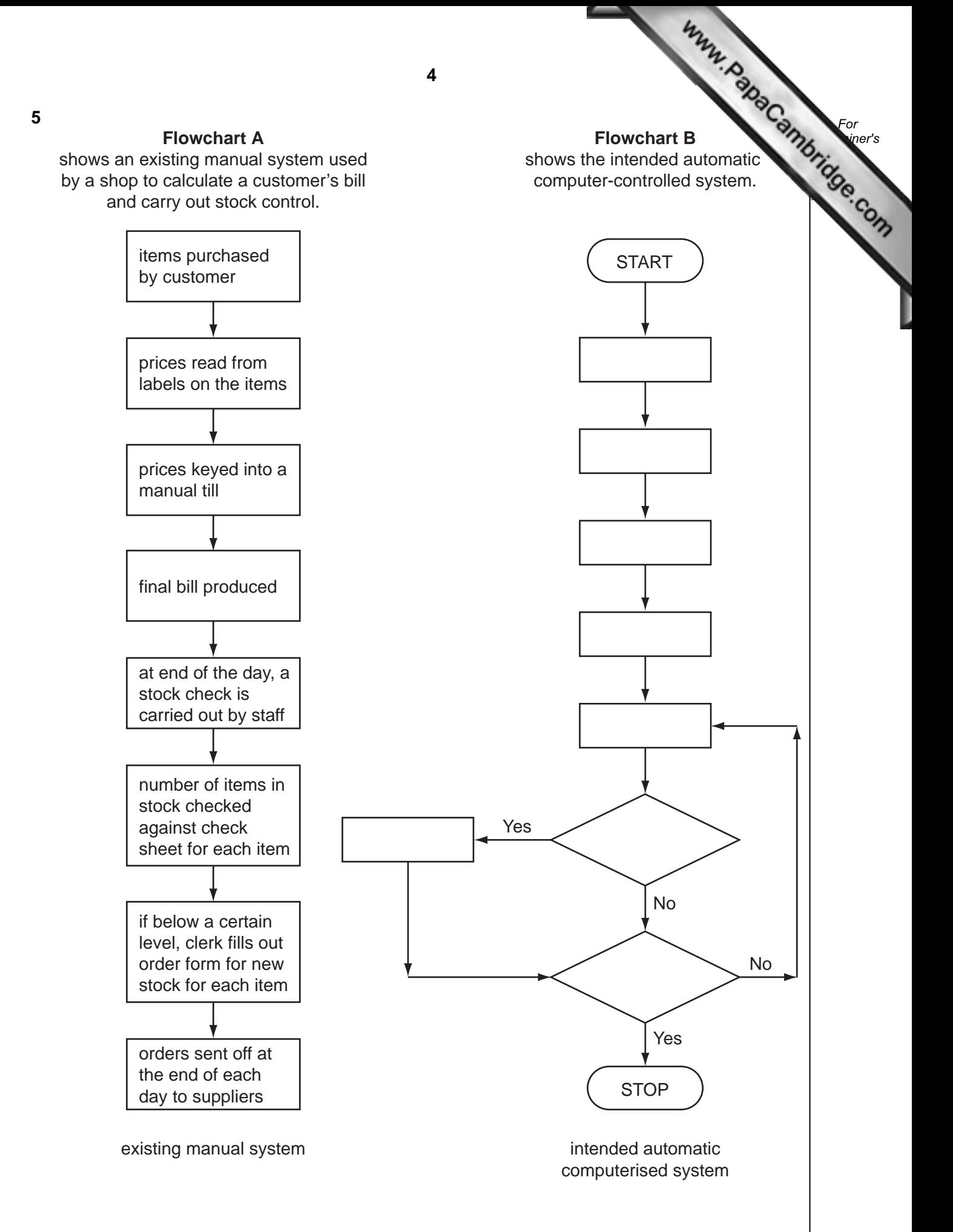

5

Using item numbers only from the following list, complete Flowchart B.

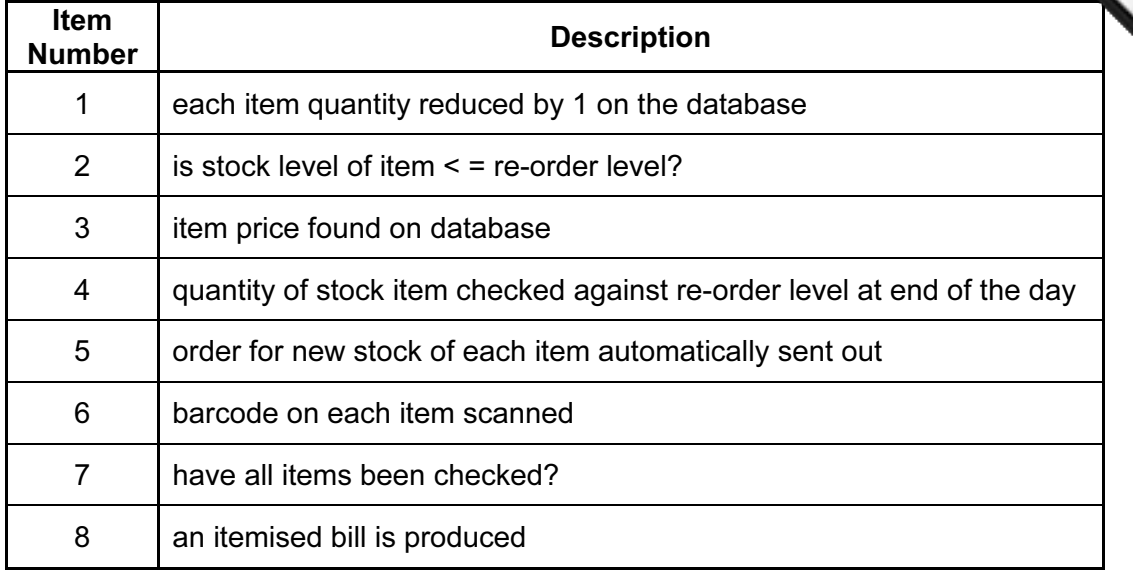

 $[4]$ 

For **Example 1** Use

6 State three different methods that allow people to communicate using the Internet.

In each case, give a different benefit for the stated method.

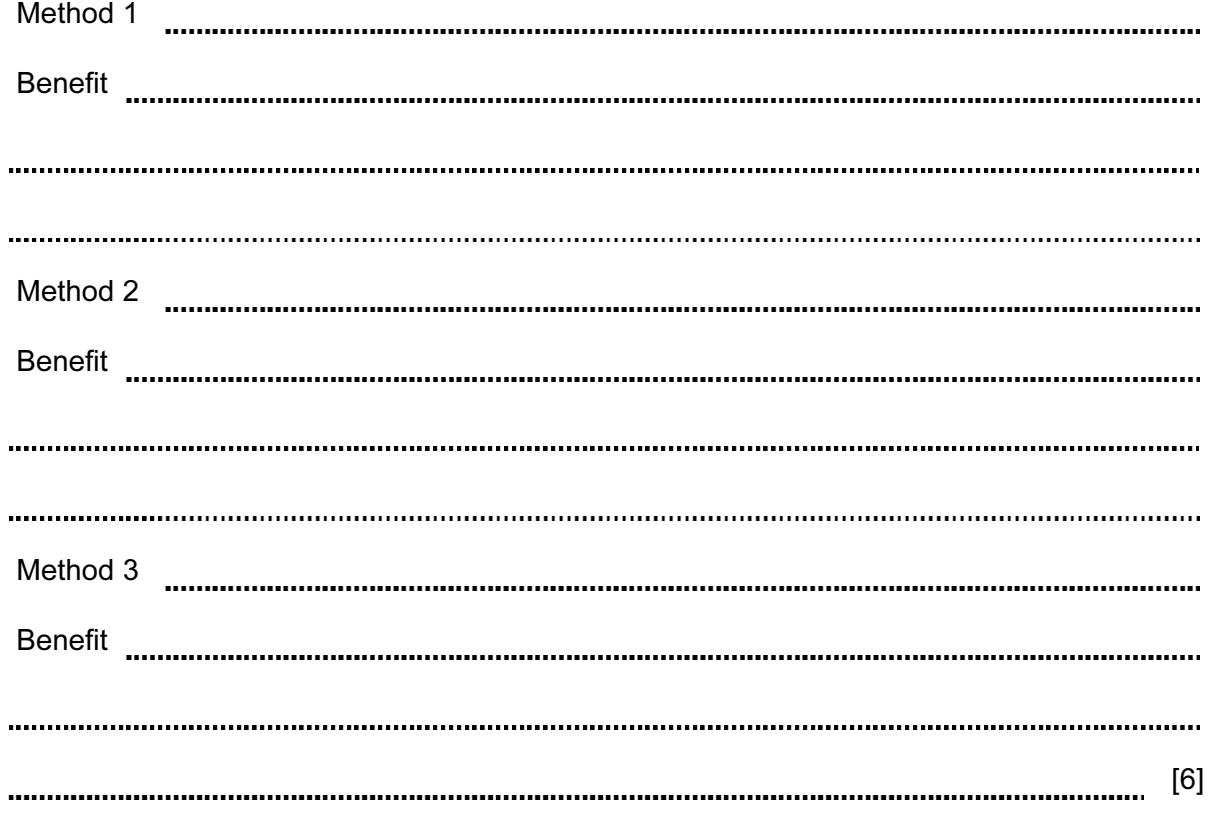

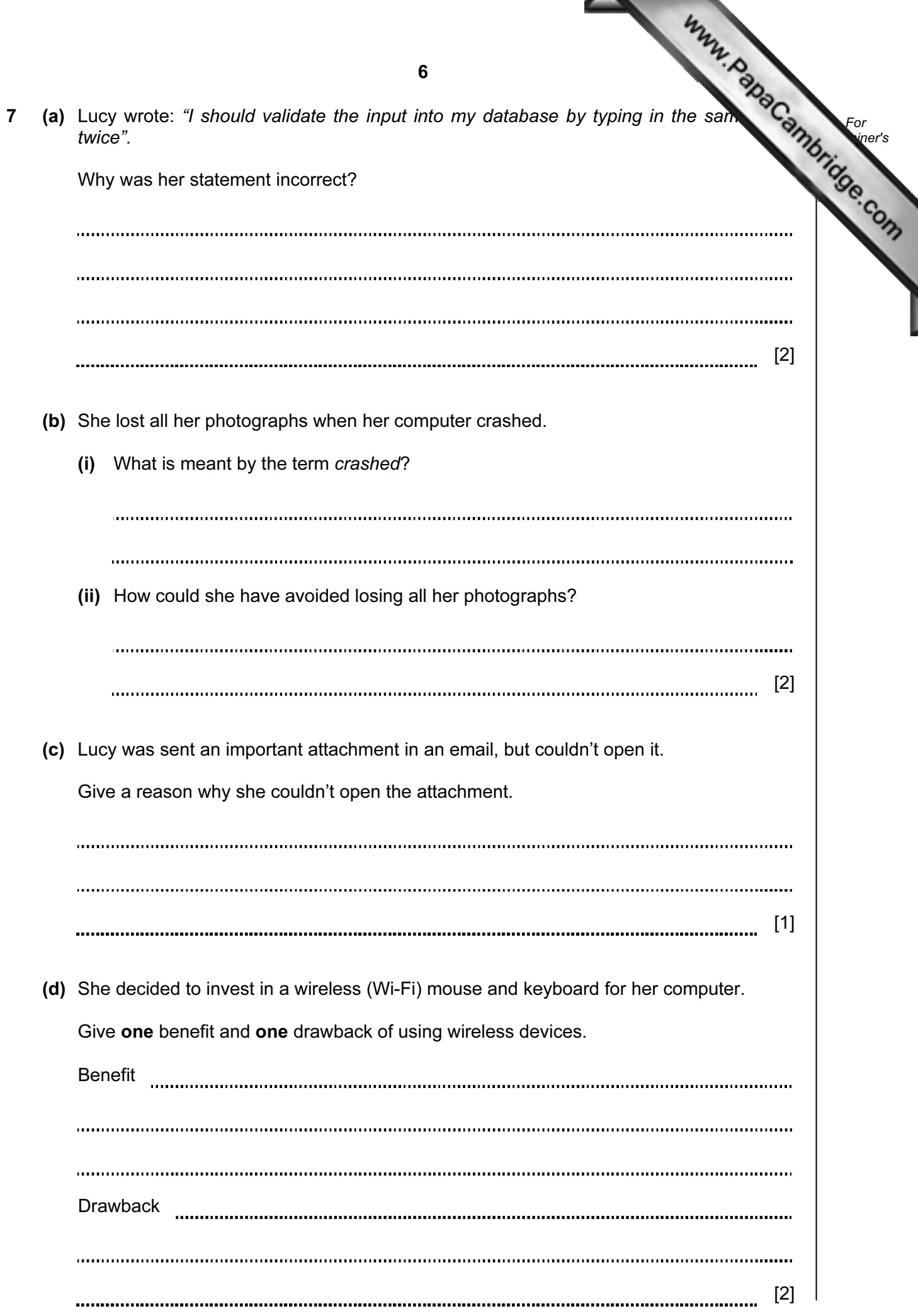

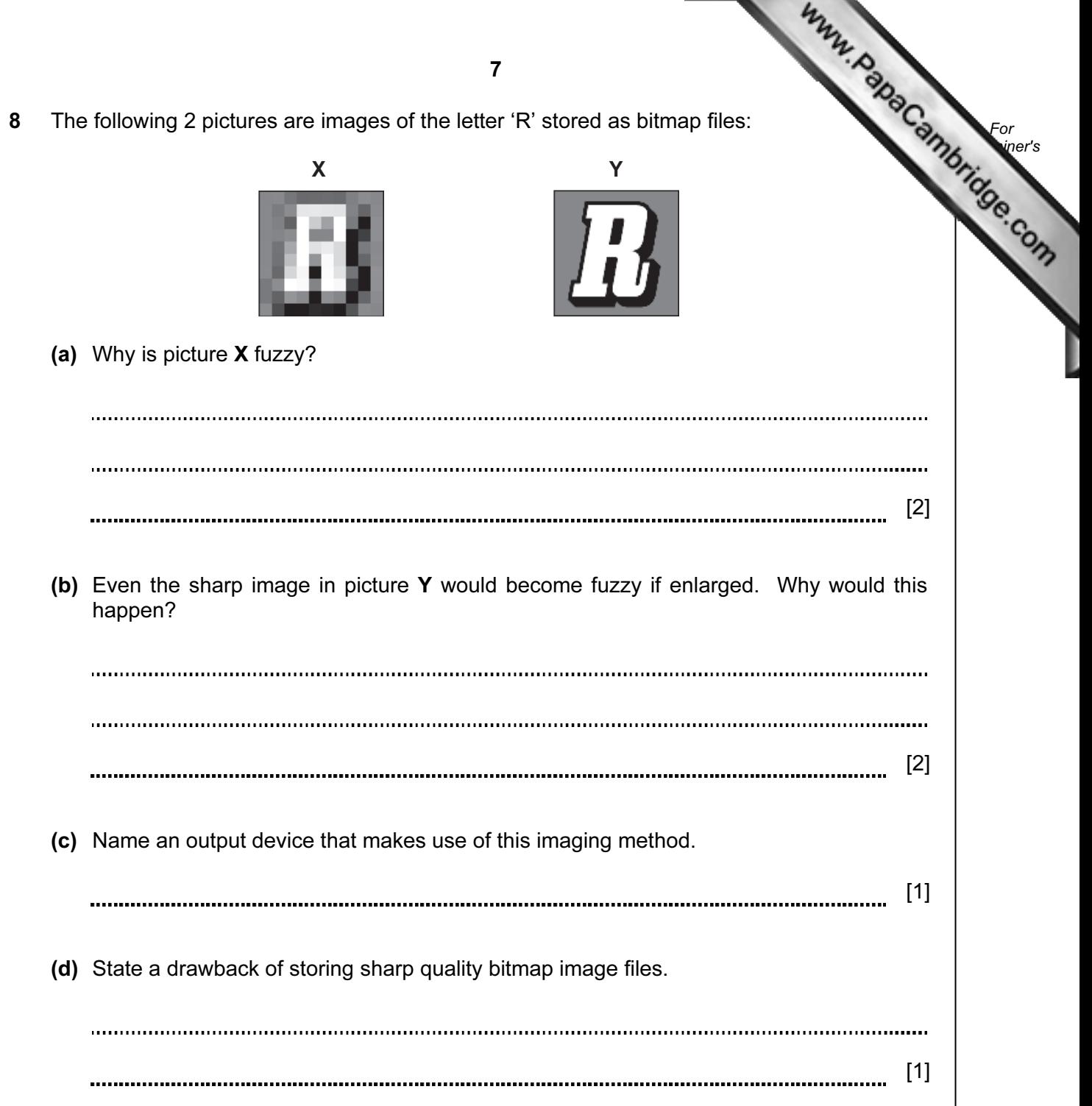

8 9 A large company has decided to replace some of its European technical call centre For new call centres will be located in three developing countries around the world. **Example 1** Use (a) Give two benefits of opening these new call centres. 1 2 [2] (b) Give two drawbacks of opening these new call centres. 1 2 [2] (c) Give two ways in which the workforce in the European call centres could be affected. 1 2 [2] 

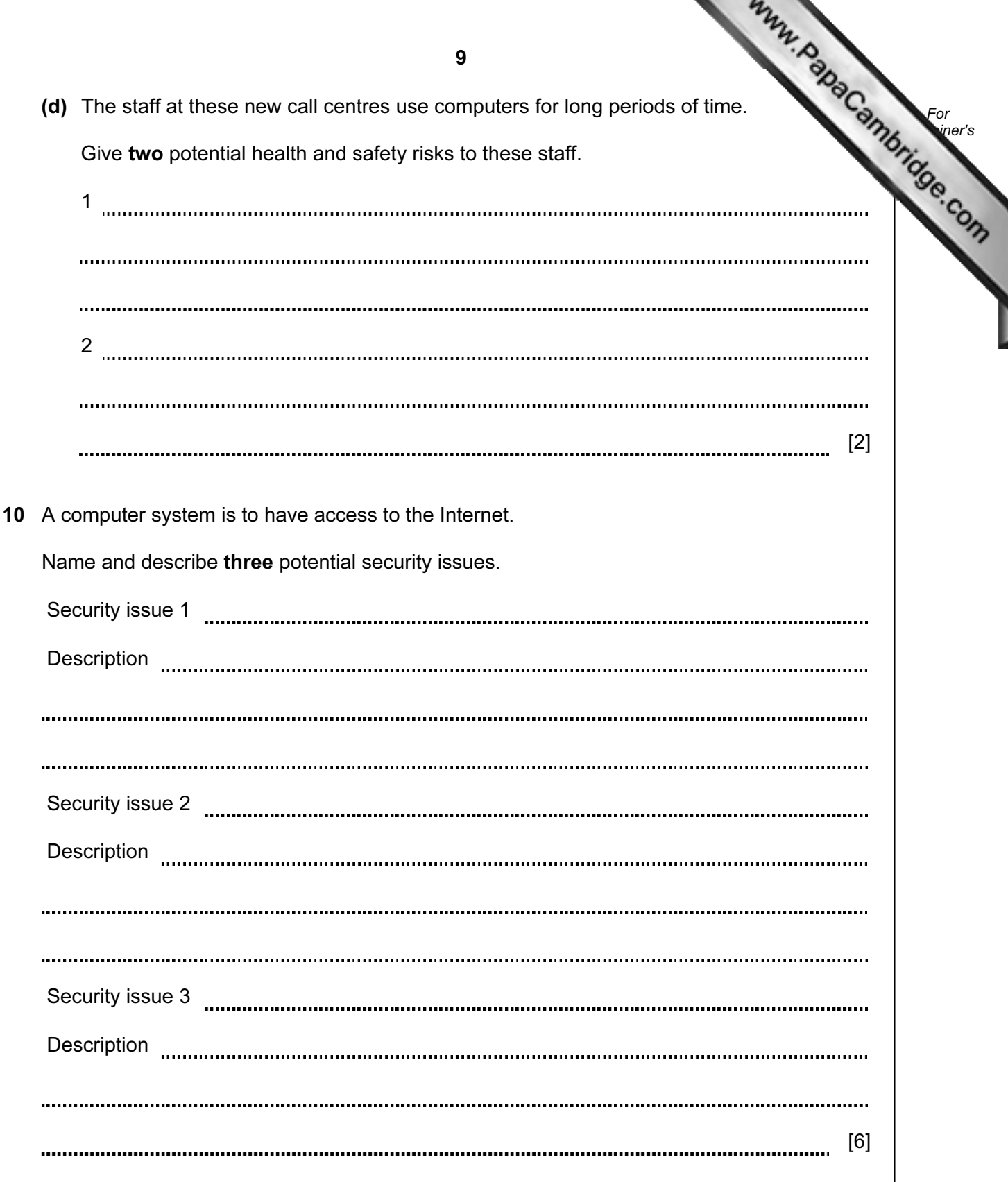

11 An alarm sounds when certain conditions occur in a nuclear reactor.

The output, X, of a logic circuit that drives the alarm must have a v[alue of 1 if:](http://www.studentbounty.com/) 

either carbon dioxide pressure too low and temperature < = 300°C

or water pressure > 10 bar and temperature > 300°C

The inputs to the system are:

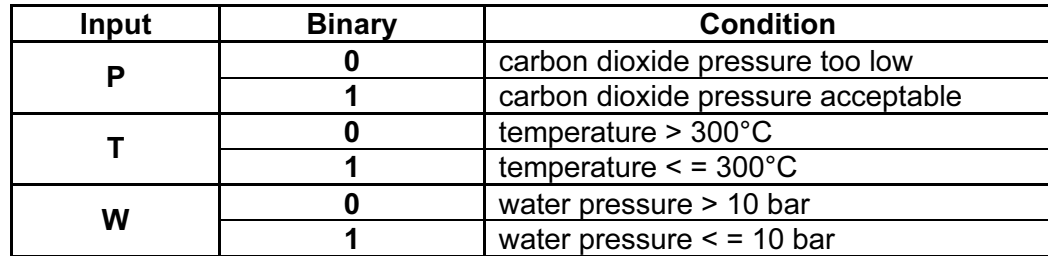

(a) Draw the required logic circuit using AND, OR and NOT gates only.

 $[5]$ 

For **Example 1** Use

(b) Complete the truth table for the above system.

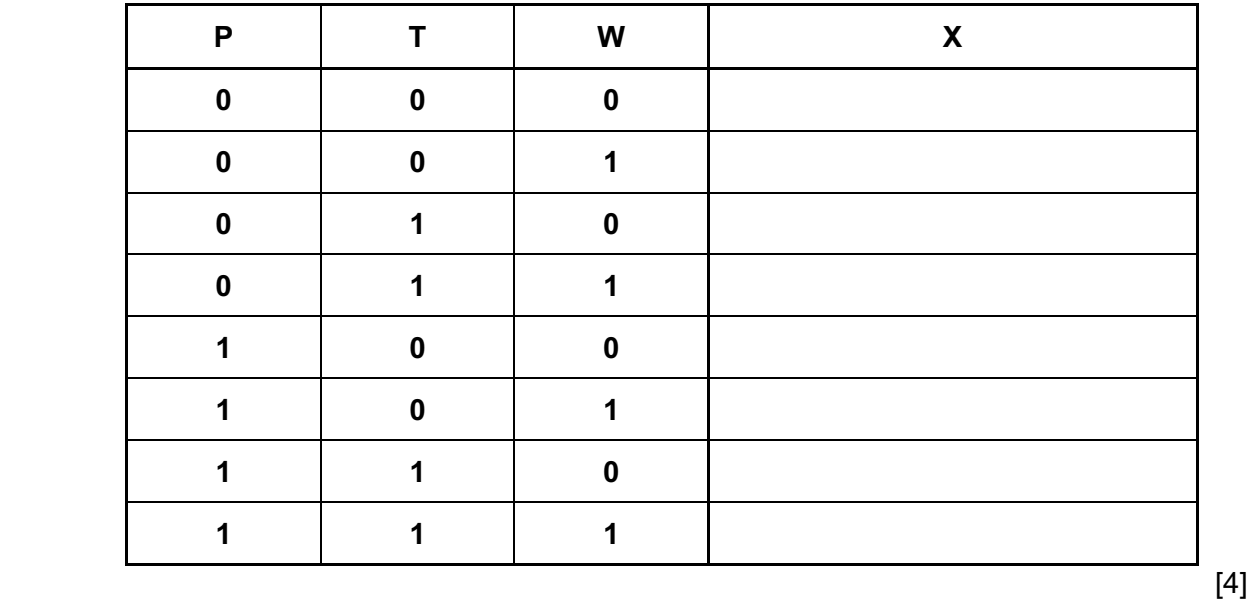

10

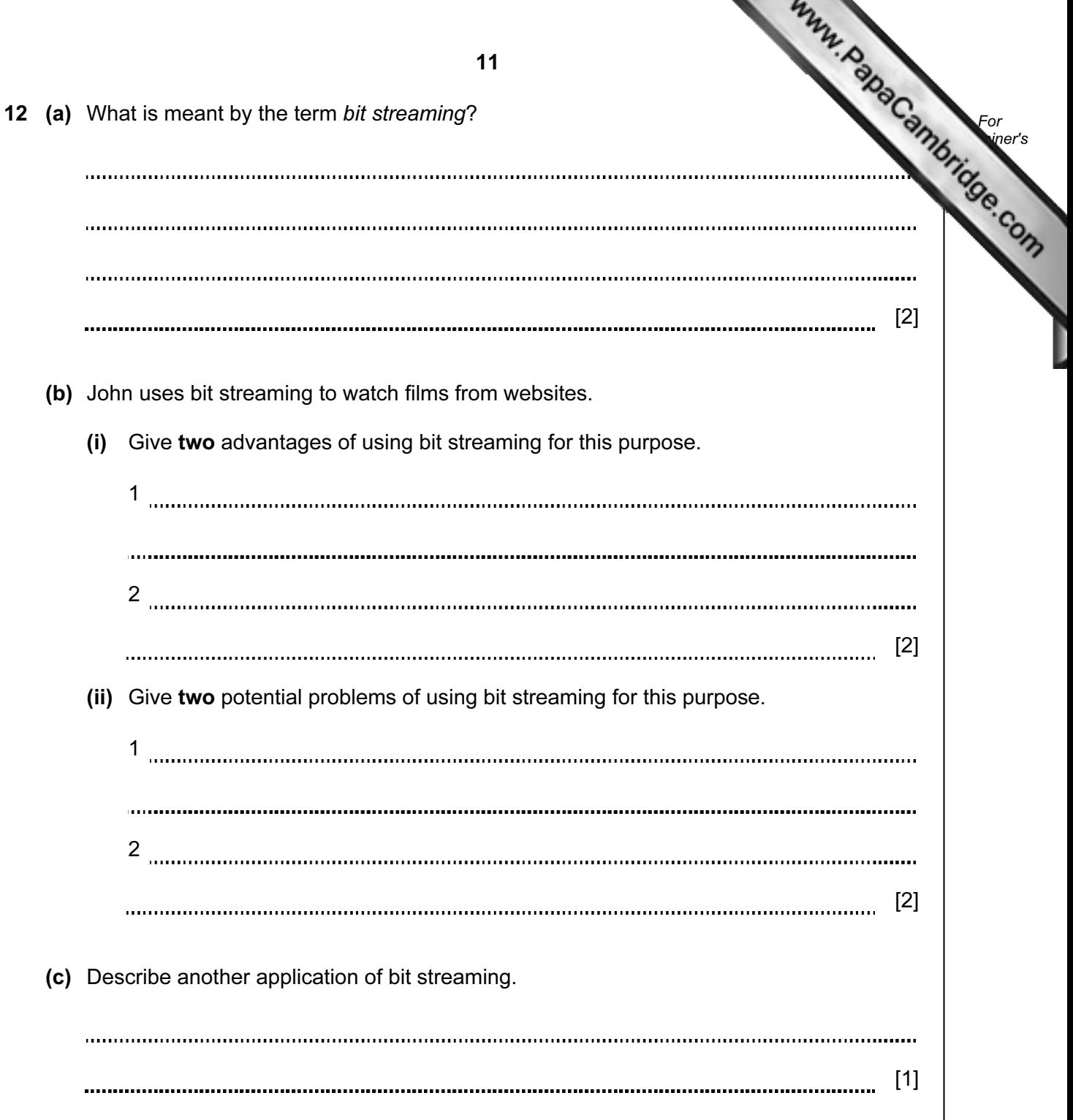

13 A chemical company uses pipes to transfer hazardous liquids. To protect the work each pipe is inside a protective pipe.

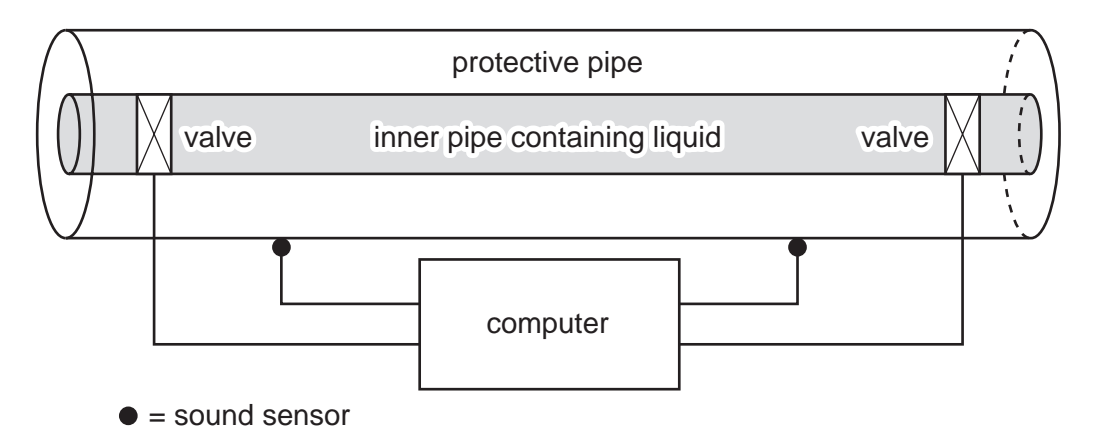

 Sensors are used to detect the sound of any liquid dripping into the protective pipe. Actuators operate the valves that regulate the flow of liquid through the inner pipe. This system is controlled by a computer.

 (a) Describe how the sensors, actuators, valves and computer are used to monitor and control the liquid in the pipe.

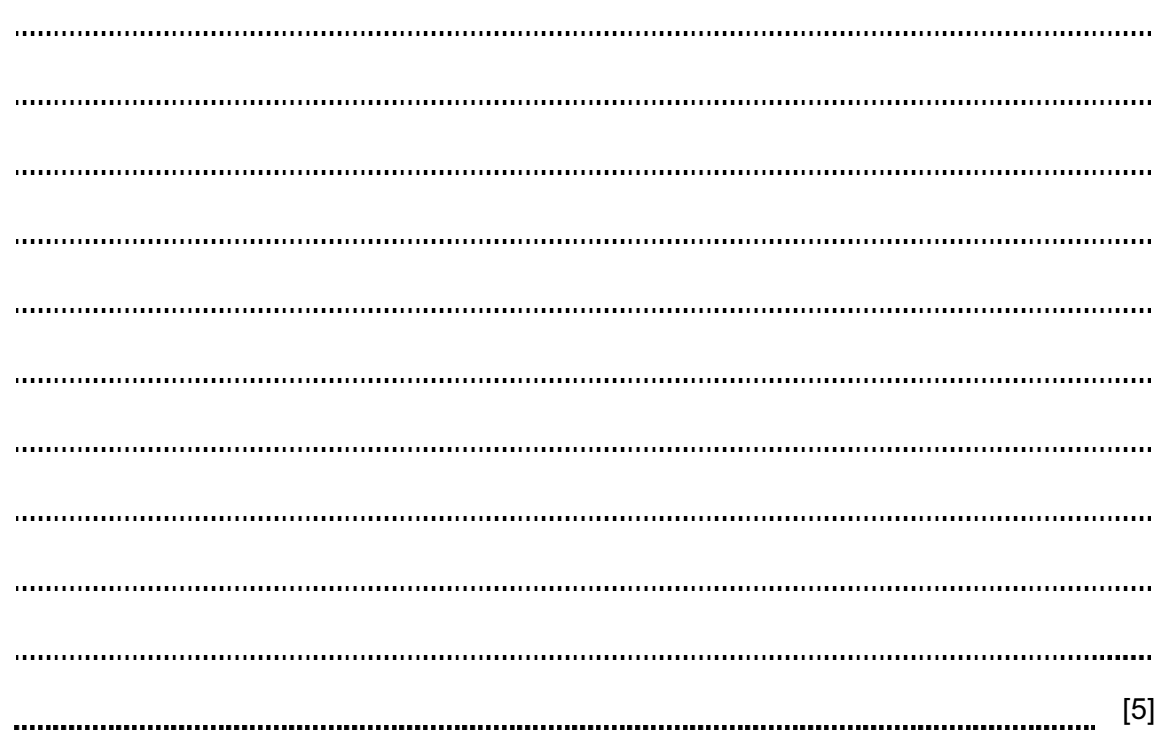

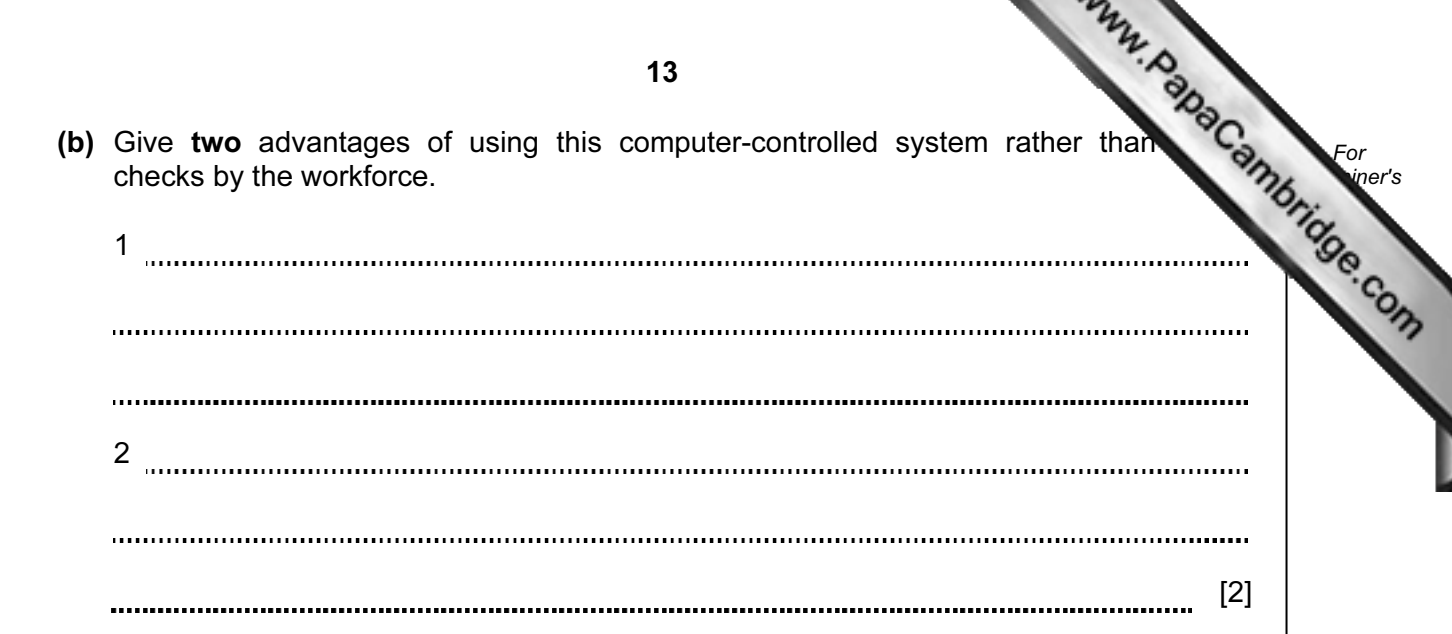

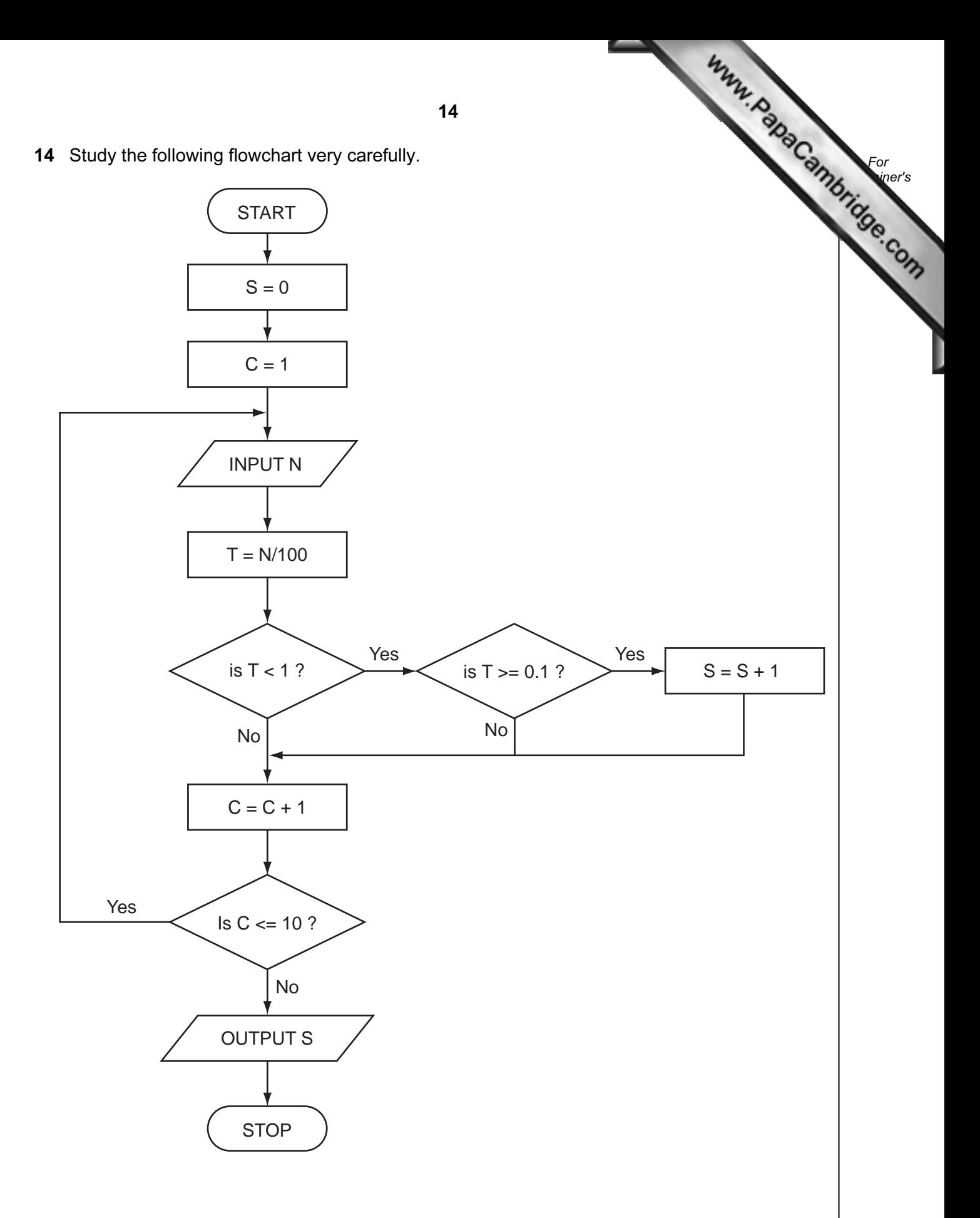

Complete the trace table for the following data:

## 15, 8, 251, 35, 60, 3, 2, 1516, 19, 55

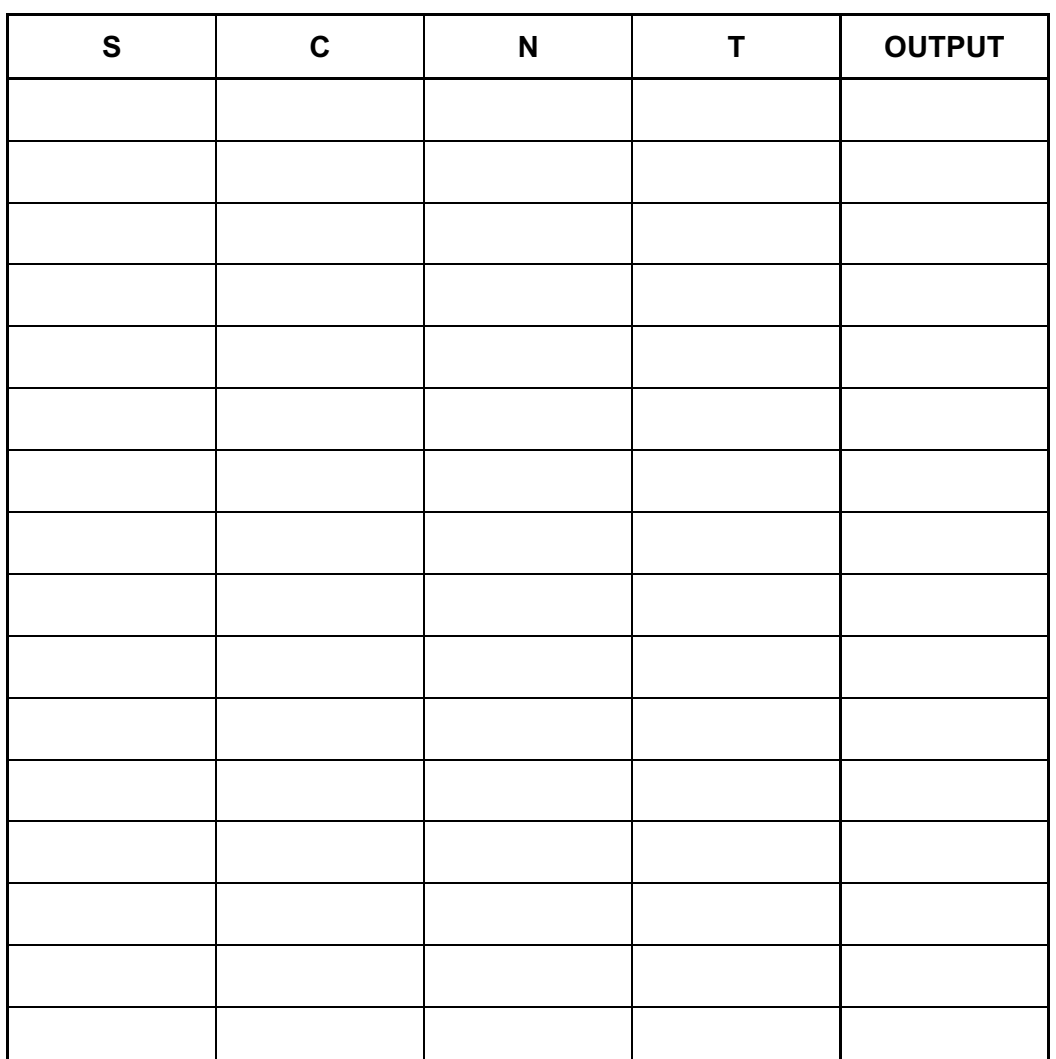

 $[5]$ 

15 A company organises music concerts. It has been decided to use a spreadsheet to how many nights each band must play at a venue to make a profit.

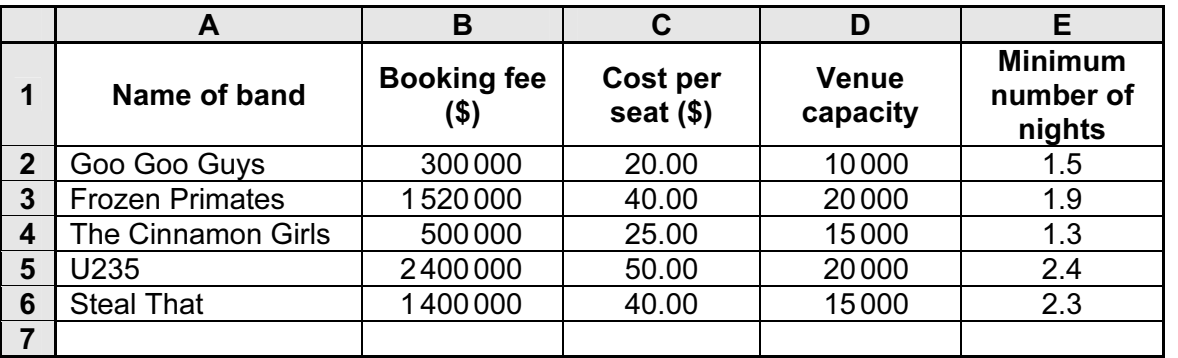

(a) The minimum number of nights needed to make a profit is found by dividing the booking fee by the total nightly takings (assuming the venue is always full to capacity).

What formulas must be in column E?

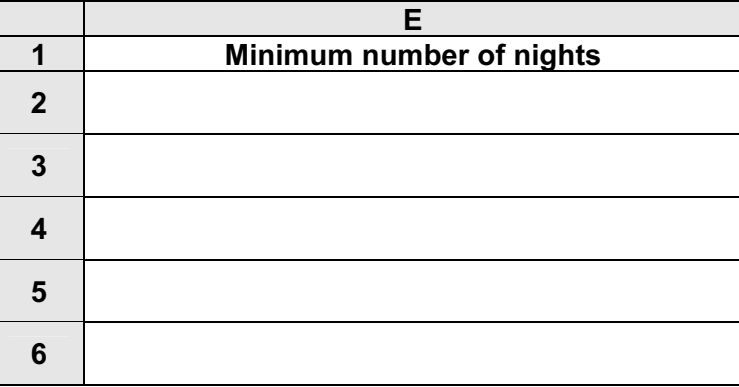

[2]

For **Example 1** Use

(b) What formula could be placed in cell C7 to find the average cost per seat?

[1]

 (c) To make a profit possible, it is necessary to increase the values in column E to the next whole number.

Describe how this could be done.

[2]

• music is sampled at 44100 times per second • each sample is 16 bits • each track requires separate sampling for left and right speak[ers of a stereo recording](http://www.studentbounty.com/)   $(8 \text{ bits} = 1 \text{ byte}, 1 \text{ megabyte} = 1048576 \text{ bytes})$ (a) (i) How many bytes are required to represent one second of sampled music?

16 The following statistics refer to a music track being recorded on a CD:

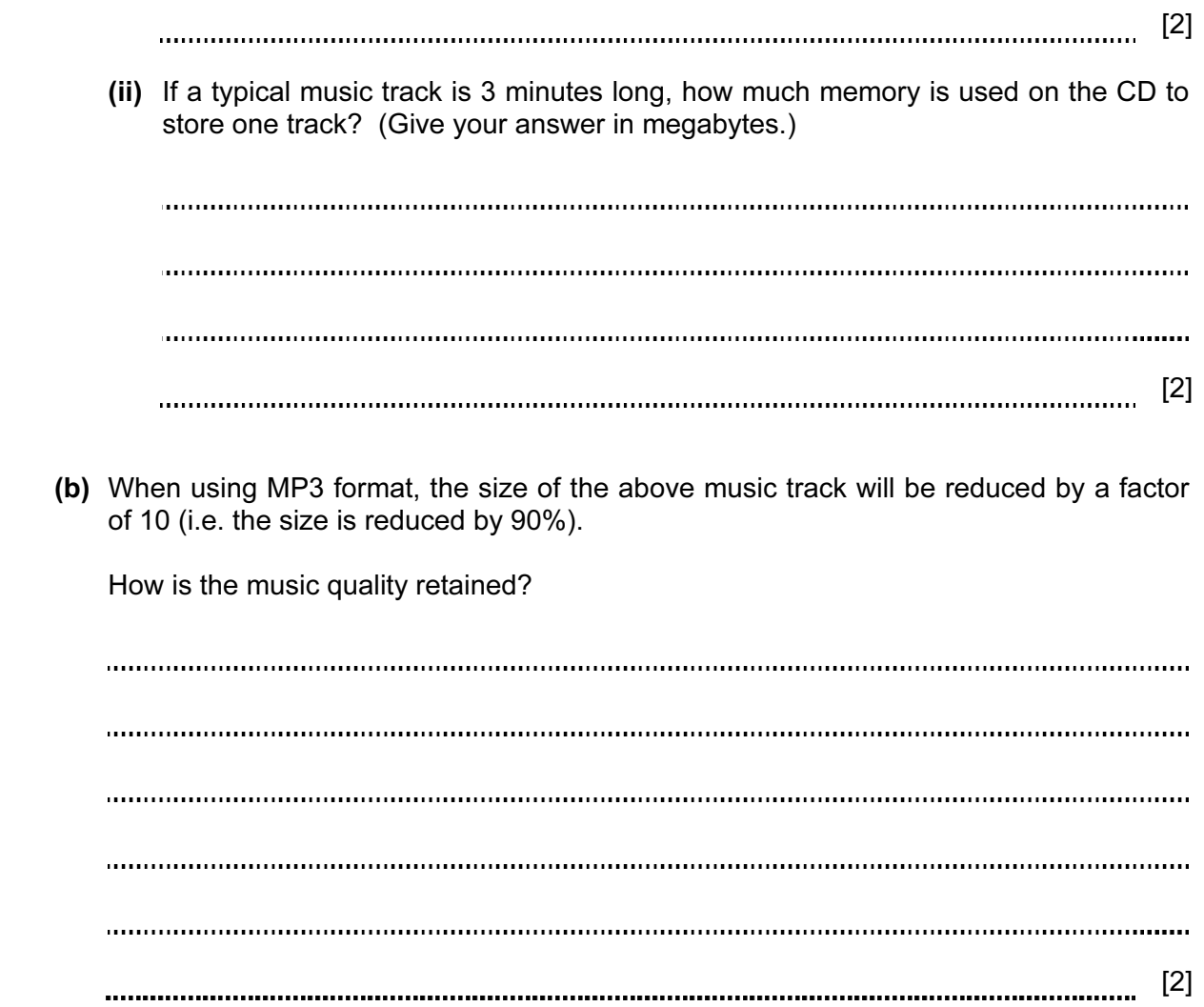

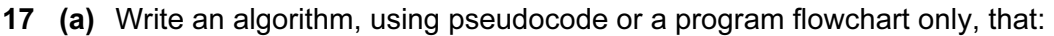

- inputs a series of positive numbers (-1 is used to terminat[e the input\),](http://www.studentbounty.com/)
- outputs how many numbers were less than 1000 and
- outputs how many numbers were greater than 1000.

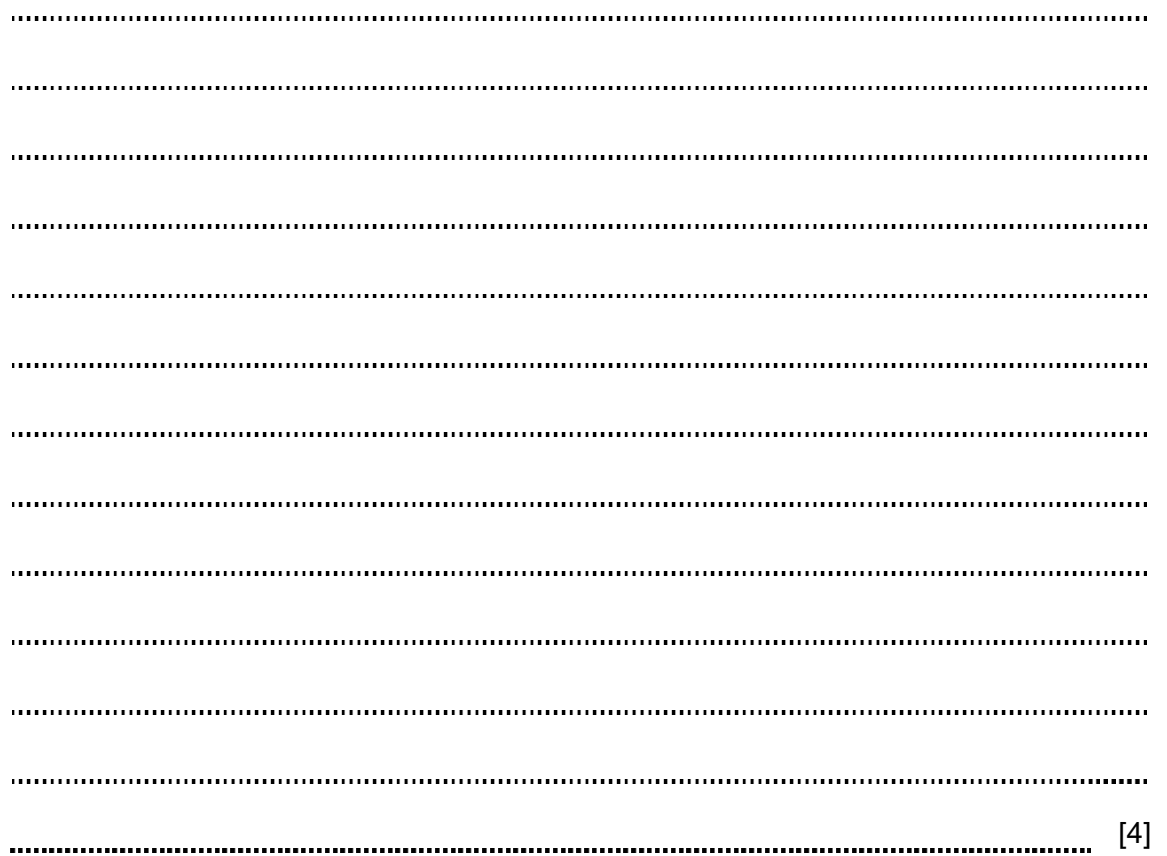

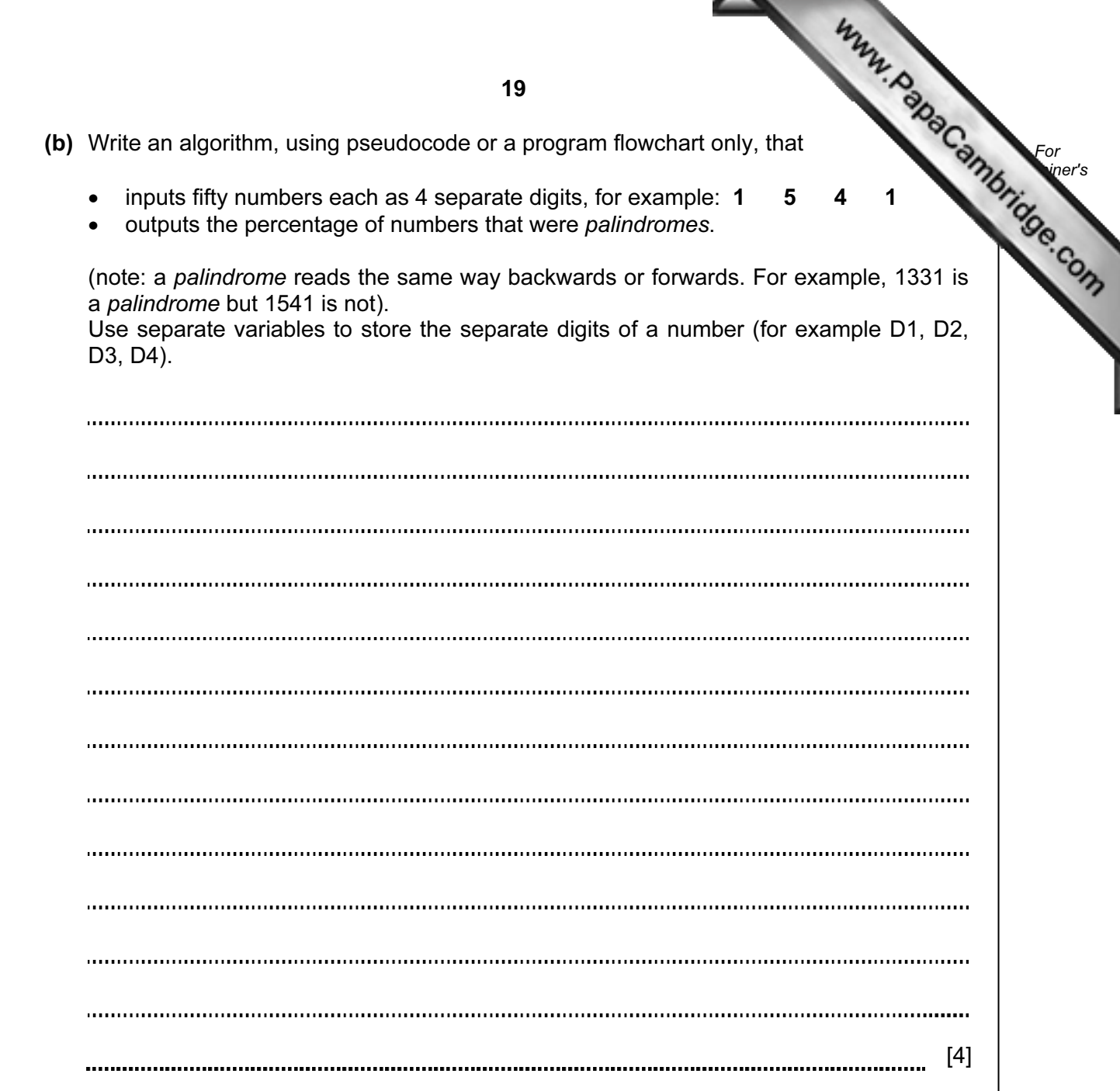

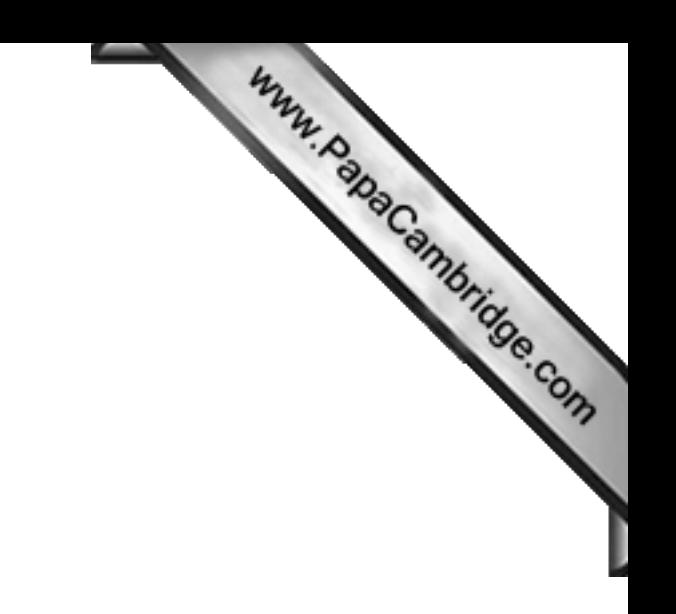

BLANK PAGE

20

Permission to reproduce items where third-party owned material protected by copyright is included has been sought and cleared where possible. Every reasonable effort has been made by the publisher (UCLES) to trace copyright holders, but if any items requiring clearance have unwittingly been included, the publisher will be pleased to make amends at the earliest possible opportunity.

University of Cambridge International Examinations is part of the Cambridge Assessment Group. Cambridge Assessment is the brand name of University of